Photoshop 2021 Activator

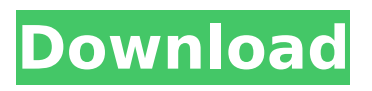

\* \*\*Photoshop Elements\*\*. Photoshop's companion app, Photoshop Elements (\$79.99 as of press time), has a more limited editing capability. But it's a fairly affordable alternative to Photoshop and is ideal for people who may not have the budget to get the full Photoshop experience. \* \*\*The GIMP\*\*. The free GIMP (GNU Image Manipulation Program) is an open-source alternative to Photoshop that's

available for multiple platforms. It offers layers, filters, and the ability to color grade images. GIMP also includes many features that Photoshop does not. # THE POWER OF LAYERING If you want to know what Photoshop is about, just watch the introduction video to Photoshop Elements (Figure 7-1 and the New Layer Dialog \(Video O2\).")). The New Layer dialog that appears is the closest thing Photoshop has to a bread-and-butter

## feature. It allows you to select a group of pixels or create a new layer to make changes to. For example, you can flatten all the layers so that they act as one transparent image, or you can select individual layers and change their Opacity, Color, or other properties. Figure 7-1. When you first open the New Layer Dialog (Image→Photoshop→New

Layer Dialog, or in older versions, Image→Layer→New), what's important is the New

Layer button, which is at the top right of the dialog (Figure 7-1 and the New Layer Dialog \(Video O2\).")).

**Photoshop 2021 Crack+**

Adobe Photoshop is a professional imaging software application developed by Adobe Systems. Photoshop provides the tools for editing, retouching, compositing, and vector creation of digital images. Whether you're a professional designer and professional photographer or

# simply a hobbyist who likes to play around with images, Photoshop can provide the tools you need. Here are 11 Photoshop Tutorials you'll find useful: 1. Image Editing and Painting Basic Effects This is a short and simple tutorial that will teach you a few image editing tips. Here you'll learn how to modify images with smart layers and selection tools. You'll also learn how to add text and create your own brushes with this tutorial. You'll also learn how to paint

your image using the tools in your arsenal. 2. Download images on the Internet This tutorial is aimed at Photoshop beginners. It teaches you how to download any number of images that reside on the Internet. You'll also learn how to create your own custom patterns, brushes, and colors. For this tutorial, you'll need to have an internet connection and you'll need to have Photoshop CS2 or a later version (you can download the free version of Photoshop from Adobe). 3. Creating Designs with Patterns The illustrator tutorial will teach you the basics of pattern design. You'll learn how to create a wide range of patterns and use them in both your photographs and your artwork. In addition to covering the basics, you'll learn how to use filters and other tools to add finishing touches to your artwork. 4. Create a Vector Brush This tutorial teaches you how to create a vector brush in Adobe

# Photoshop Elements. You'll learn how to create, modify, and use vector brushes in your artwork. The tutorial covers the basics of brushes and how to use them. It also covers advanced use of vector brushes and creates a unique pattern brush. 5. Edit and Create Custom Brushes This short tutorial focuses on creating custom brushes in Photoshop Elements. You'll create custom patterns and brushes using simple techniques and tools and

you'll learn how to use the Brush Tool in different styles. This tutorial is great for beginners and intermediate users of Photoshop Elements. 6. A Photoshop Action for a New Year This is a fun Photoshop action tutorial 388ed7b0c7

Similar By day I'm the sardonic door-to-door sales trainer and all-around how-to guy. Nighttime is a totally different ball of wax. I'm one of those guys, like the paragon of the plumber or the woman of your dreams, who are completely un-self-aware at times. I recently had this epiphany after being catcalled all day. Where am I to go? Where am I to hide? These questions kept asking

themselves in my head. I realized I was helpless. The femme fatale was playing her deadly game. I'm likely as easy a target as the rest of men. On that day, a couple of women ordered me to hang out with them. I didn't want to. I wanted to hide from the catcalls. I thought about going home but didn't want to face my wife at that moment. So I hung out and they closed a deal. I was tricked. I was no match. Fast forward to the next night: I met up with some

# old buddies and we just hanging. It was around midnight and I was walking home. I spotted two parked cars that were not parked in the right places, so I gave them a little soft honk. They both got out and my buddy said, "I just had to run into you." Heh. We fist-bumped and I was done with the world. Then I saw this woman. She must have been 30 or 40 and was walking alone. She wasn't a vampire. She wasn't spurned. She wasn't ashamed

# to be seen. She was just walking, probably looking for a cab, probably just hanging out with friends, not really doing anything. She was just out of my reach, so I just smiled and gave her the long thumbs up. She stopped and smiled in return. "How you doin'?" she asked. I stopped and said hi. We exchanged name, made conversation and moved on. Everything I learned, from the time of my epiphany up until now, about women I should know, I learned from women. I

#### think I'm becoming one of those guys who has a bit of a "woman's lib"-ish view of women

**What's New In Photoshop 2021?**

Aptitude Test and Interview We are one of the top providers of aptitude test in Kolkata for various government jobs in Kolkata. We provide aptitude test for various state run public sector undertakings like Railways, PSU, Army, Navy, Engineering and so on. The aptitude test

# for the various recruitments in the government sector is conducted by the state public sector regulator. Our candidates get placed on the basis of the performance of their aptitude test. We provide the best aptitude test services in Kolkata in terms of quality at affordable prices.Q: Is there any way to keep the same theme across instances of Office? We have a corporate version of Office designed with a Corporate look. It includes new animations for emails

# that may not be used in the home version of Office. Is there a way to maintain that same theme (such as the noncorporate version)? A: Yes it is possible, you just need to know how to do it. I have never tried this. But, I have a tumblr called visualoffice. If you check it out, you'll see what I mean. It's a pretty good resource for this sort of thing. I have yet to discover any way to use Excel for the corporate look. There are probably tricks out there somewhere that you

# can learn from. Q: Python random choice from file I am trying to randomly choose 10 numbers from a list. The file is named Numbers.txt, with two columns: one line is a random number and the other is a random number. The problem is that, the random function only chooses from one line in the list. import random with open('Numbers.txt') as f: for line in  $f$ : list  $=$  line.split() random.choice(list) print(list) This is the file I am reading in. I wish to pick random numbers

from the second number in the list. line 1: 6 2 line 2: 10 1 line 3: 5 7 line 4: 3 8 line 5: 6 8 line 6: 8 3 line 7: 4 4 line 8: 6 5 line 9: 8 3 line 10: 9 9 line 11: 1 6 line 12: 8

**System Requirements:**

OS: Windows 10 (version 1803 or later), macOS High Sierra or later, or Ubuntu 18.04 or later. CPU: Intel Core i5-6600K (3.5 GHz), i7-6700K (4.2 GHz), or Ryzen 5 1500X (3.6 GHz) or later. Memory: 8 GB RAM (16 GB for the game on macOS) Graphics: NVIDIA GeForce GTX 1080 or AMD Radeon R9 Fury (8 GB VRAM) DirectX: Version 11 Network: Broad

Related links:

<http://faysafi.yolasite.com/resources/Adobe-Photoshop-2022-Version-2302-Download-For-PC.pdf> <http://www.danielecagnazzo.com/?p=30890> <https://trello.com/c/3zhC1e1R/98-photoshop-2022-version-2311-download-for-pc> [https://castingcove.com/2022/07/adobe-photoshop-2021-version-22-5-1-hack-patch-full-version](https://castingcove.com/2022/07/adobe-photoshop-2021-version-22-5-1-hack-patch-full-version-april-2022)[april-2022](https://castingcove.com/2022/07/adobe-photoshop-2021-version-22-5-1-hack-patch-full-version-april-2022) [https://majestykart.com/wp-content/uploads/2022/07/Adobe\\_Photoshop\\_CC\\_2019\\_X64.pdf](https://majestykart.com/wp-content/uploads/2022/07/Adobe_Photoshop_CC_2019_X64.pdf) <https://wakelet.com/wake/DbYVvLBpLrpPWPvtjTeL0> <http://rt2a.org/adobe-photoshop-cs5-keygen-generator-free-mac-win-march-2022/> [https://pzn.by/uncategorized/adobe-photoshop-2021-version-22-0-1-universal-keygen-free-download](https://pzn.by/uncategorized/adobe-photoshop-2021-version-22-0-1-universal-keygen-free-download-pc-windows/)[pc-windows/](https://pzn.by/uncategorized/adobe-photoshop-2021-version-22-0-1-universal-keygen-free-download-pc-windows/) <https://iranskillhouse.com/blog/index.php?entryid=4356> [http://escortguate.com/photoshop-2022-version-23-4-1-serial-number-torrent-mac-win](http://escortguate.com/photoshop-2022-version-23-4-1-serial-number-torrent-mac-win-updated-2022/)[updated-2022/](http://escortguate.com/photoshop-2022-version-23-4-1-serial-number-torrent-mac-win-updated-2022/) [https://www.brookfield.k12.ct.us/sites/g/files/vyhlif4196/f/pages/advocacy\\_letter\\_from\\_brookfield\\_pub](https://www.brookfield.k12.ct.us/sites/g/files/vyhlif4196/f/pages/advocacy_letter_from_brookfield_public_schools.pdf) [lic\\_schools.pdf](https://www.brookfield.k12.ct.us/sites/g/files/vyhlif4196/f/pages/advocacy_letter_from_brookfield_public_schools.pdf) <http://antiquesanddecor.org/?p=27278> [https://www.jesusnanak.com/upload/files/2022/07/wYnhyRrzw3QhxuHq2xt7\\_05\\_414137946a4a10adc](https://www.jesusnanak.com/upload/files/2022/07/wYnhyRrzw3QhxuHq2xt7_05_414137946a4a10adc66486c2e4475e29_file.pdf) [66486c2e4475e29\\_file.pdf](https://www.jesusnanak.com/upload/files/2022/07/wYnhyRrzw3QhxuHq2xt7_05_414137946a4a10adc66486c2e4475e29_file.pdf) <http://topgiftsforgirls.com/?p=16230> <https://trello.com/c/0lrXS1fN/81-photoshop-cc-2015-crack-keygen-product-key-full-download> [https://ithinksew.net/advert/adobe-photoshop-2021-version-22-crack-with-serial-number-free](https://ithinksew.net/advert/adobe-photoshop-2021-version-22-crack-with-serial-number-free-download-2022/)[download-2022/](https://ithinksew.net/advert/adobe-photoshop-2021-version-22-crack-with-serial-number-free-download-2022/) <https://thebakersavenue.com/wp-content/uploads/2022/07/janran-1.pdf> <https://www.cakeresume.com/portfolios/photoshop-product-key-and-xforce-keygen-torrent> [https://www.meselal.com/photoshop-cc-2015-version-18-keygen-crack-setup-activation-key-pc](https://www.meselal.com/photoshop-cc-2015-version-18-keygen-crack-setup-activation-key-pc-windows-march-2022/)[windows-march-2022/](https://www.meselal.com/photoshop-cc-2015-version-18-keygen-crack-setup-activation-key-pc-windows-march-2022/) <https://mymiddlevilledda.com/wp-content/uploads/2022/07/ladyhale.pdf> <https://trello.com/c/9PeZKInd/65-photoshop-2021-version-225-hack-patch-download> [https://alumni.armtischool.com/upload/files/2022/07/ROqTPTQ9HjZSljc3e48I\\_05\\_3c76cf34a0e773d58](https://alumni.armtischool.com/upload/files/2022/07/ROqTPTQ9HjZSljc3e48I_05_3c76cf34a0e773d5843f69a5a07a1dd2_file.pdf) [43f69a5a07a1dd2\\_file.pdf](https://alumni.armtischool.com/upload/files/2022/07/ROqTPTQ9HjZSljc3e48I_05_3c76cf34a0e773d5843f69a5a07a1dd2_file.pdf) <http://seoburgos.com/?p=32047> <https://versiis.com/39844/photoshop-2022-crack-serial-number-torrent-activation-code-free/> [https://fumostoppista.com/wp-content/uploads/2022/07/Adobe\\_Photoshop\\_EXpress\\_serial\\_number\\_a](https://fumostoppista.com/wp-content/uploads/2022/07/Adobe_Photoshop_EXpress_serial_number_and_product_key_crack__License_Keygen_Free_2022.pdf) nd\_product\_key\_crack\_License\_Keygen\_Free\_2022.pdf <https://eqsport.biz/adobe-photoshop-2021-version-22-0-1-3264bit/> [https://nilepharmafood.com/wp-content/uploads/2022/07/Photoshop\\_CC\\_2014.pdf](https://nilepharmafood.com/wp-content/uploads/2022/07/Photoshop_CC_2014.pdf) <http://www.freddypilar.com/photoshop-2022-version-23-0-crack-exe-file-keygen-free-download/> [https://bluesteel.ie/2022/07/05/adobe-photoshop-cc-2015-version-18-keygen-crack-setup-free](https://bluesteel.ie/2022/07/05/adobe-photoshop-cc-2015-version-18-keygen-crack-setup-free-license-key-download-x64-april-2022/)[license-key-download-x64-april-2022/](https://bluesteel.ie/2022/07/05/adobe-photoshop-cc-2015-version-18-keygen-crack-setup-free-license-key-download-x64-april-2022/)

<http://buyzionpark.com/?p=31218>